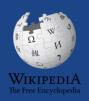

# Hirshhorn Art+Feminism DC2020 Wikipedia Edit-a-Thon

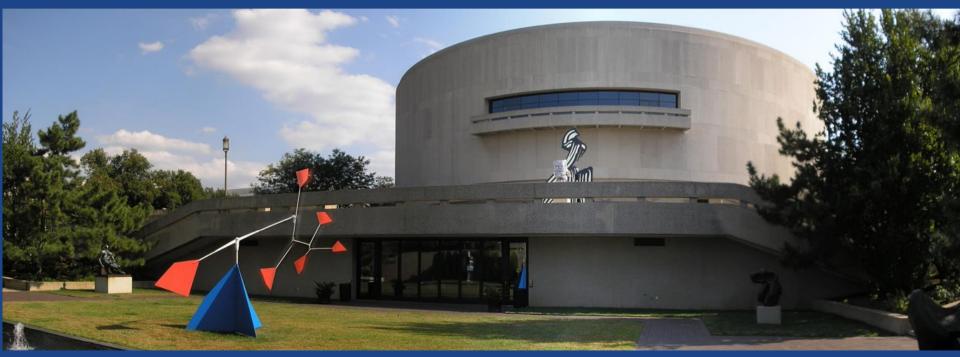

February 29, 2020

# **Greetings from Wikimedia DC!**

Ariel Cetrone - Institutional Partnerships Manager Wikipedia Username: @Ariel Cetrone (WMDC)

Wikimedia DC is the regional outreach organization for Wikipedia and the other projects of the Wikimedia Foundation. Our mission is to promote participation in Wikimedia projects in Washington, DC, Maryland, Virginia, West Virginia, Delaware and throughout the United States.

More about the Wikimedia Affiliates Model

# Agenda

- Housekeeping
- What is Wikipedia?
- Why edit?
- Wiki projects
- Wikipedia's gender gap

- Basics and policies
- Article anatomy
- Adding/Editing Content
- Other ways to edit
- Uploading images

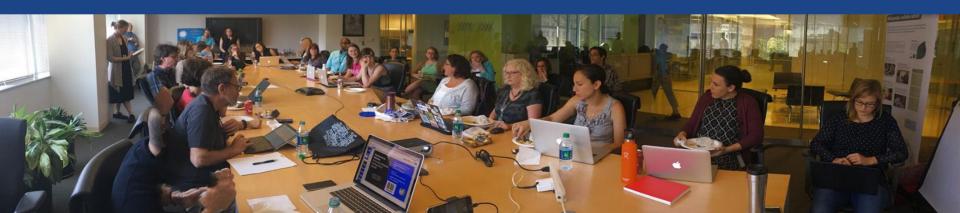

# Housekeeping

Wifi, wiki event page, username creation

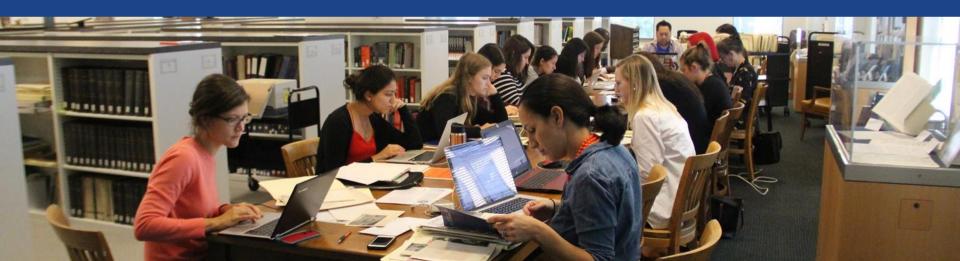

Create A Username/Sign-in:
en.wikipedia.org

Special page Search Wikipedia

#### Create account

Α

Username (help me choose)

Enter your username

Password

Enter a password

Confirm password

Enter password again

Email address (optional)

Enter your email address

How do we collect data for detecting bots?

To protect the wiki against automated account

Wikipedia is made by people like you.

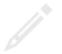

851,394,955

edits

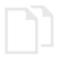

5,702,628

articles

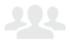

121,967

recent contributors

# Navigate to the wiki event page

- 1. Go to en.wikipedia.org
- 2. Enter the following shortcut into the search bar (top right).

# WP:HMSG20

3. Bookmark this page. We will use it throughout the day.

# Wiki Event Page

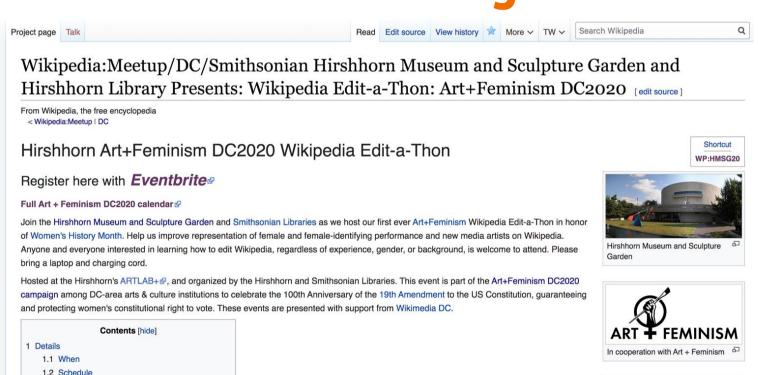

1.2.1 Edit-a-Thon

1.3 What to bring

1.2.2 Make it a full family day at the Hirshhorn!

# Wiki Event Page: Resources

#### Research Sources [edit source]

- Smithsonian Wide Collections ☑
- Smithsonian's Archives of American Art ☑
- Hirshhorn Library ☑

#### Resources [edit source]

- WomenArts rand
- WomenArts Network Artist Directory ☑
- List of Directories of Women Artists ☑
- Support Women Artists Now Day ☑
- Jstor

   (subscription required)
- Project MUSE (subscription required)
- Ubu Web 图
- Digital Public Library of America
- · Archives of American Art
- National Museum of Women in the Arts
  - Archives on Women Artists ☑
  - CLARA database 丞
  - NMWA list of online resources ☑
- National Women's History Museum
- Women's History Sourcebook
- MoMA Learning
- Tate Learning

- New Museum Digital Archive ☑
- Elizabeth A. Sackler Center for Feminist Art at the Brooklyn Museum ଡି and Brooklyn Museum Feminist Art Base ଡି
- National Women's History Project ☑
- Art and Feminism
   (book)
- The Reckoning: Women Artists of the New Millennium

   (book)
- After the Revolution: Women Who Transformed Contemporary Art
   (book)
- Sophia Smith Collection, Women's History Archives at Smith College ☑
- n.paradoxa: international feminist art journal
- Getty Union List of Artist Names (ULAN) ☑
- IAM Intense Art Magazine Women in the fields of visual arts, fashion, design and architecture in Africa.
- Contemporary Arab Women's Art: Dialogues of the present def, edited by Fran Lloyd (book)
- Women and Art in South Africa by Marion Arnold (book)
- Canadian Women Artists History Initiative

## **Dashboard Access via Event Page**

#### outreachdashboard.wmflabs.org

#### To-do list [edit source]

#### Articles [edit source]

Please login HERE to access the article work list via the Outreach Dashboard .₺

See also Art + Feminism Tasks List&

#### Research Sources [edit source]

- Smithsonian Wide Collections ☑
- Smithsonian's Archives of American Art ☑

# Dashboard Access for Sign-in/ Article Selection

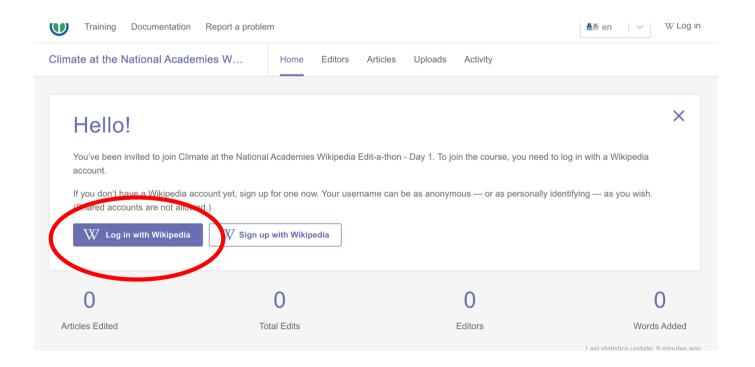

# Dashboard Access for Sign-in/ Article Selection

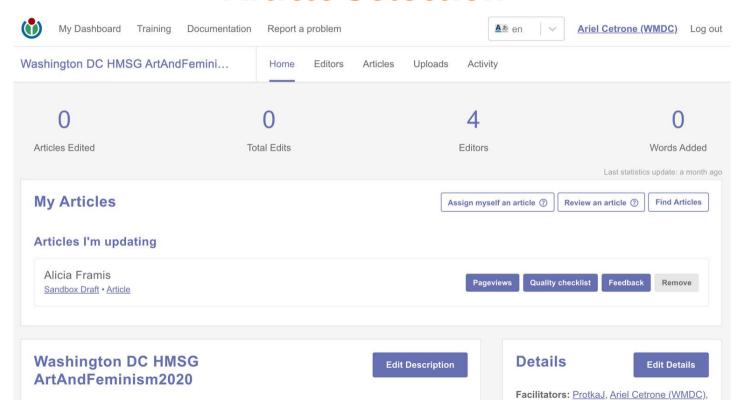

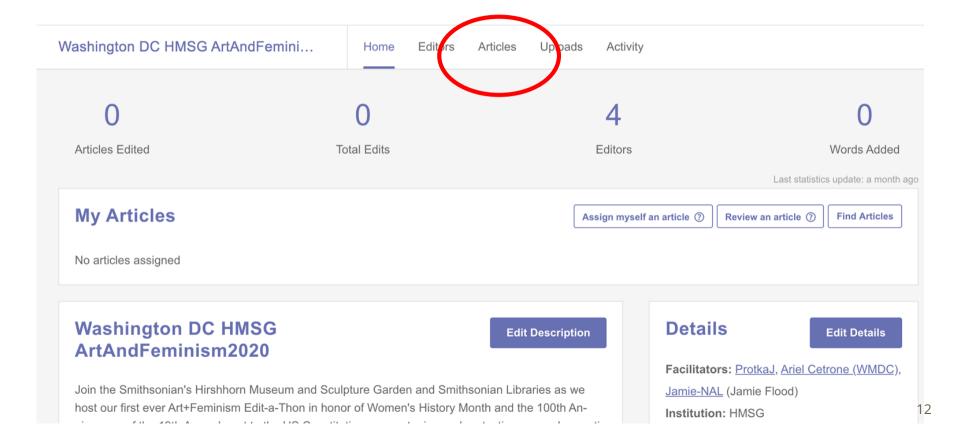

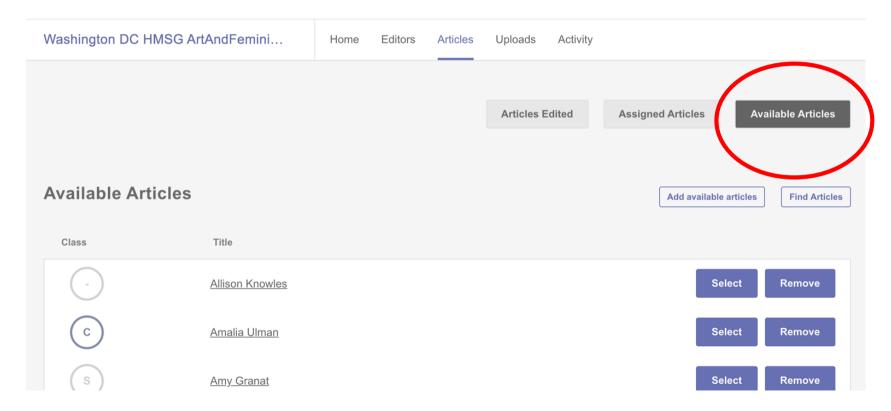

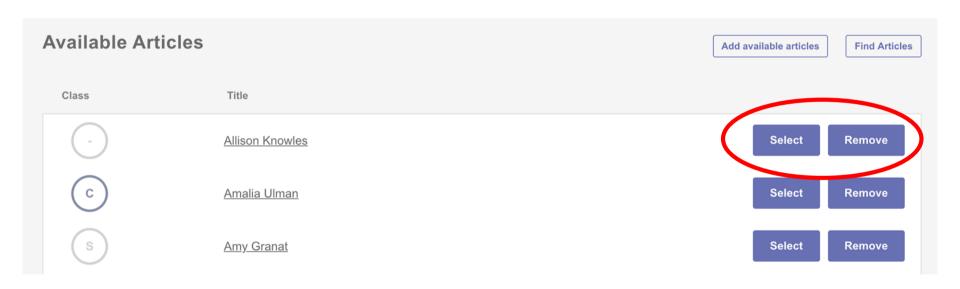

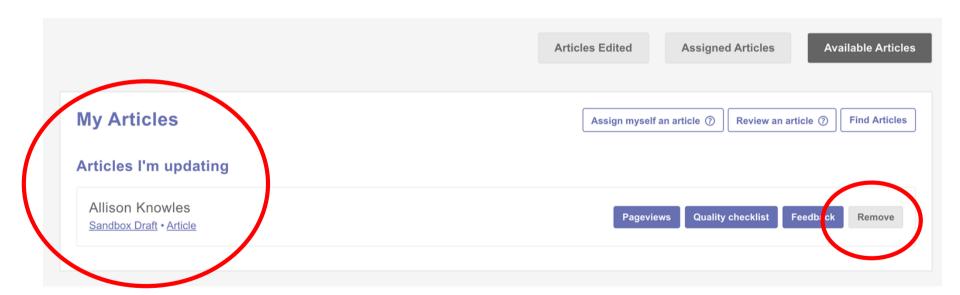

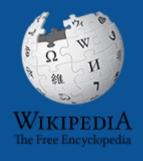

# Wikipedia

What exactly is it, anyway???

# What is Wikipedia?

Wikipedia is a multilingual, web-based, free encyclopedia based on a model of openly editable content. It is the largest and most popular general reference work on the Internet. [Wikipedia] is supported by the Wikimedia Foundation, a non-profit organization which operates on money it receives from donors.

From Wikipedia (en)

# Wikipedia: the 21stcentury encyclopedia

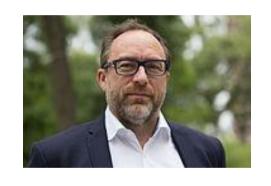

"Imagine a world in which every single person on the planet is given free access to the sum of all human knowledge. That's what we're doing."

-Jimmy Wales, co-founder, Wikipedia

## **About us**

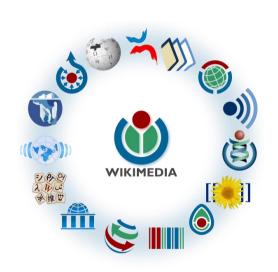

Free as in beer, Free as in freedom ... gratis et libre

Created and edited by volunteers

Overseen by nonprofit Wikimedia Foundation

All edits and versions recorded forever (revision history)

5+ million articles, 270+ languages

75k active editors/month, 11k very active editors/month

#### Free...

All content freely licensed without restrictions

Creative Commons Attribution Sharealike or Public Domain

Written content or image/video/audio uploads

Wikimedia Commons - multimedia repository commons.wikimedia.org

Commercial re-use is absolutely allowed. Google, publishers...

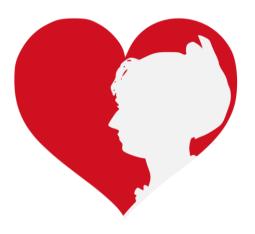

# Wikipedia Basics and Policies

Photo: Georgetown Slavery Archive Editing Workshop
Georgetown University

**Source: Wikimedia Commons** 

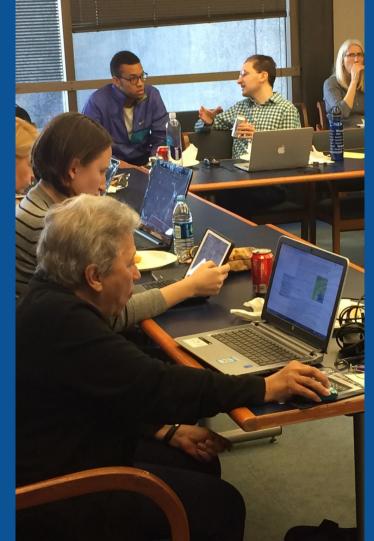

#### Wikis

- A website where anyone can edit any page at any time
- Meant to be "quick"
- Remembers all versions (nothing ever destroyed)
- Hyperlinks between pages

# Wikipedia policies

- Neutral Point of View written so all sides can agree
- Notability significant independent sources -> importance
- Verifiability Using reliable sources to reference information
- No original research point to existing scholarship
- Assume good faith start with congenial spirit
- Conflicts of interest disclose and abide by terms of service

# Engaging GLAMS

<u>Galleries</u>, <u>Libraries</u>, <u>Archives and <u>Museums</u></u>

Photo: Art and Feminism Wikipedia-Edit-A-Thon Smithsonian American Art Museum

**Source: Wikimedia Commons** 

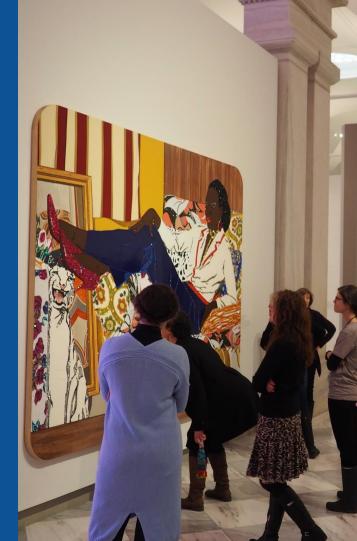

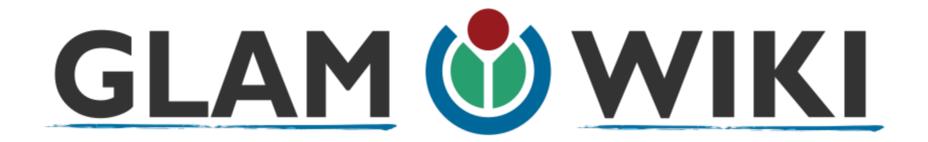

The **GLAM–Wiki initiative** ("galleries, libraries, archives, and museums" with Wikipedia; also including botanic and zoological gardens) helps cultural institutions share their resources with the world through collaborative projects with experienced Wikipedia editors.

# Why Engage GLAMs?

- Gatekeepers of art, culture and history
  - Subject matter experts
- Access to collections, libraries, images
  - Engaged audiences and stakeholders

# Why Partner with Wikipedia

- Mission fulfillment (education, community engagement, interpretation)
- Share resources and collections with the world
- Drive millions of WP page views per day
- Measure impact by monitoring article views

<sup>\*</sup>Be mindful of the Conflict of Interest Policy

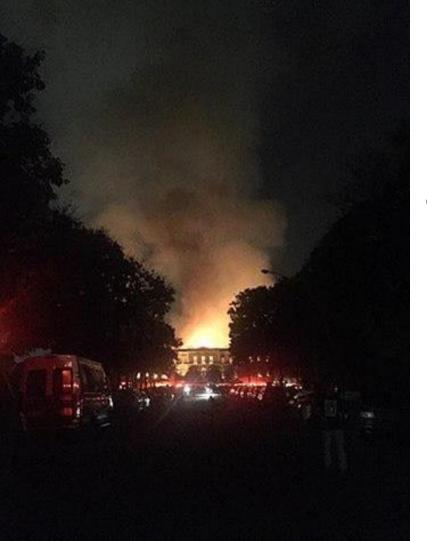

# Why Partner with Wikipedia

- Document collections in case of emergency
  - Quickly mobilize the Wikimedia community

**See Article:** 

**National Museum of Brazil fire** 

# Wikipedia's Gender Gap

Photo: Art and Feminism Wikipedia-Edit-A-Thon National Museum of Women in the Arts

**Source: Wikimedia Commons** 

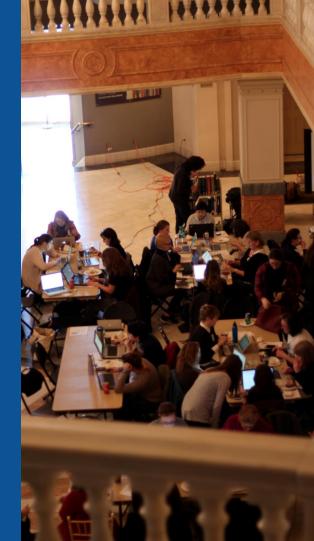

## Editor gender gap? Unsilence the silent

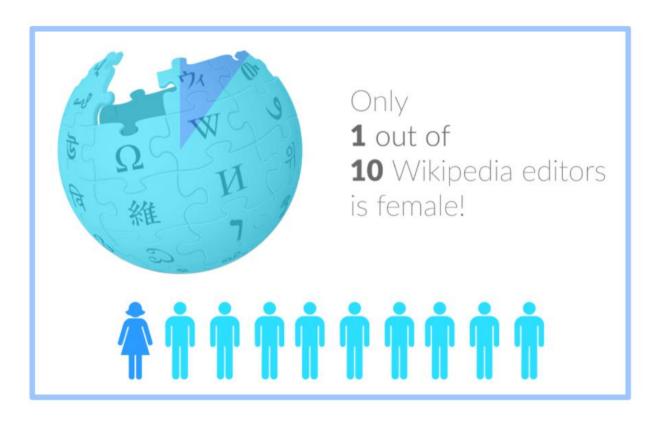

## Content gender gap? Make the invisible visible

#### Percentage of women's biographies

November 2014

**15%** 

English language Wikipedia

January 2020

18.25

English language Wikipedia

#### **How Can We Fix This?**

- Engagement through edit-a-thons, training opportunities and <u>Wikiprojects</u>
   <u>like Women in Red. (Example: NMWA event featured the the BBC)</u>
- Partnerships with nonprofits\*, colleges/universities, government entities and beyond

\*75% of nonprofit employees are female.

These nonprofits include educational, scientific and literary organizations. It's time to engage these 'gatekeepers'.

\*Source The White House Project's 2009 report, *Benchmarking Women's Leadership*,

# Set Preferences

Photo: Vietnam-Era US Coast Guard Records Editing Workshop
National Archives

**Source: Wikimedia Commons** 

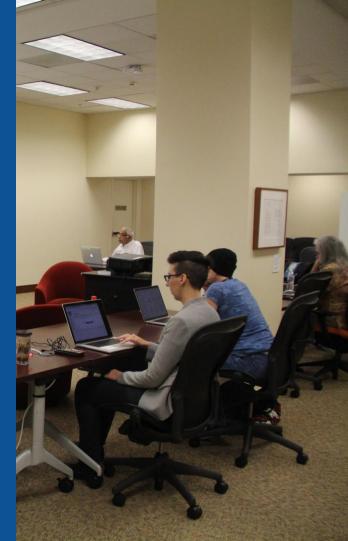

## Set Editing Preferences: Activate Visual Editor

- 1. Open the Wiki event page or any Wikipedia article
  - 2. Select 'Preferences' (Top right of the page)

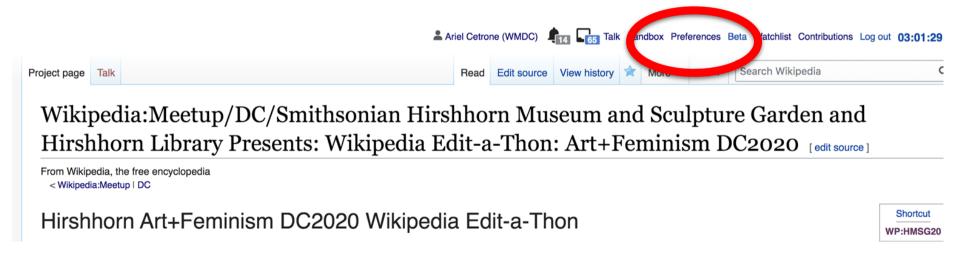

## Set Editing Preferences: Activate Visual Editor

#### 3. Select the 'Editing' tab

#### **Preferences**

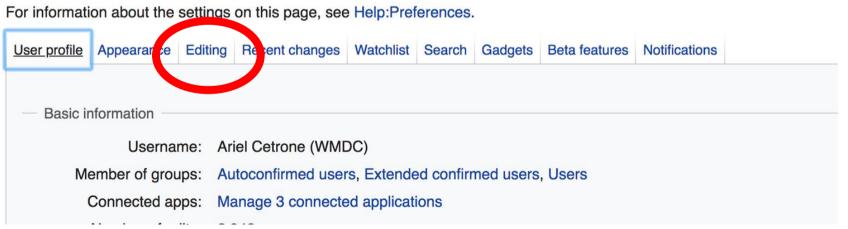

#### **Set Editing Preferences: Editor Type**

- 4. Scroll down to 'Editor'
- 5. Select 'Show me
  Both Editor Tabs' from
  the 'Editing Mode'
  dropdown menu
  - 6. Save (Bottom left)

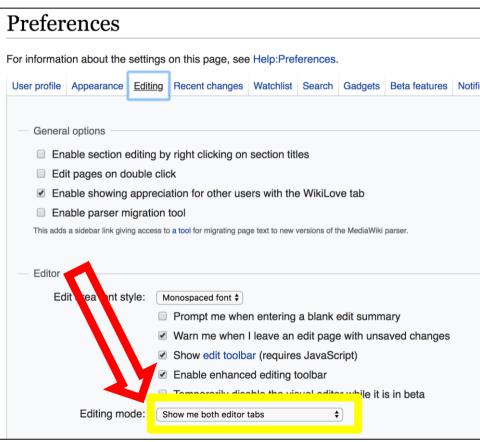

### User Page

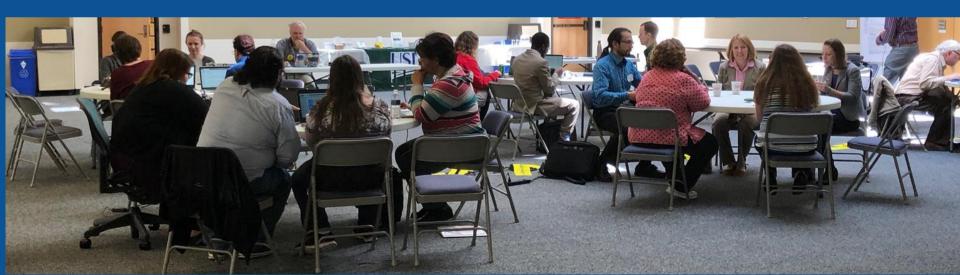

#### **User Page**

- All users/editors are assigned a user page
- Access user page by selecting your username (top right)

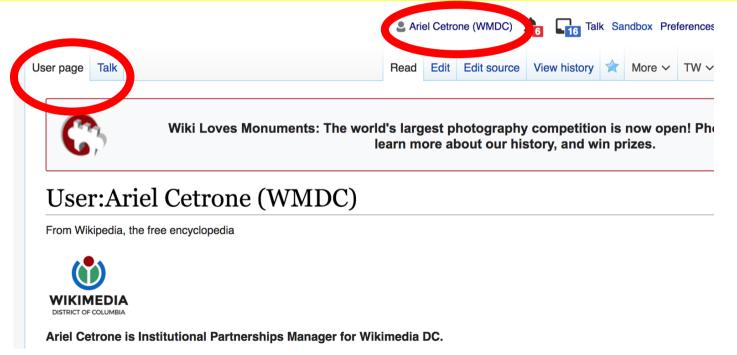

#### **User Page**

- Opportunity to share information and interests
  - Use is optional

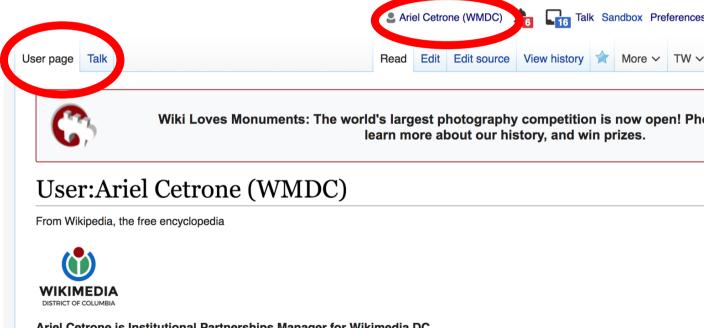

#### Talk Page

- Receive messages
- Communicate with other users

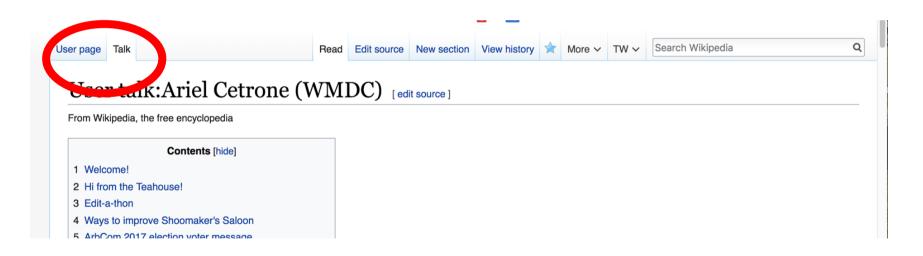

# Tabs/Article Anatomy

Photo: Hispanic Heritage Month Edit-a-thon National Archives

**Source: Wikimedia Commons** 

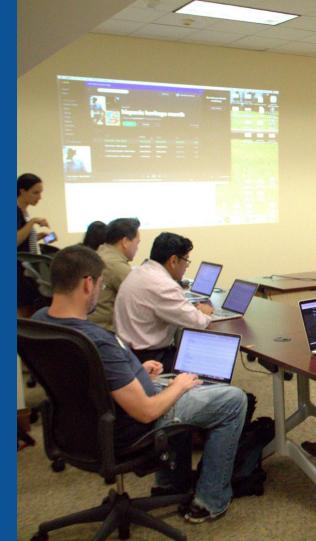

#### **Exploring Tabs: Article history**

#### View all edits ever made by selecting 'View History'

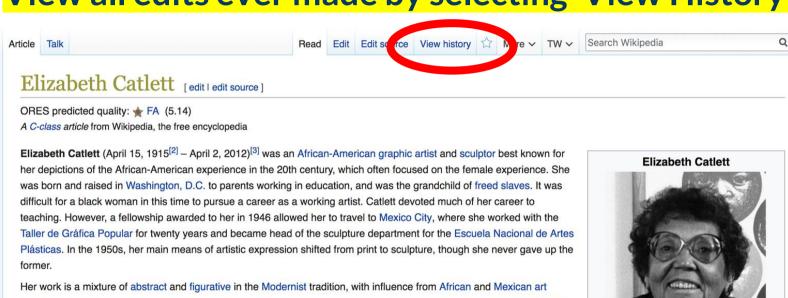

Her work is a mixture of abstract and figurative in the Modernist tradition, with influence from African and Mexican art traditions. According to the artist, the main purpose of her work is to convey social messages rather than pure aesthetics. While not very well known to the general public, her work is heavily studied by art students looking to depict race, gender and class issues. During her lifetime, Catlett received many awards and recognitions, including membership in the Salón de la Plástica Mexicana, the Art Institute of Chicago Legends and Legacy Award, honorary doctorates from Pace University and Carnegie Mellon, and the International Sculpture Center's Lifetime Achievement Award in contemporary sculpture.

Contents [hide]
1 Early life

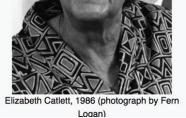

#### **Exploring Tabs: Article history**

marks in WP: MOS general fixes) (undo I thank) (Tag: AWR)

#### View all edits ever made by selecting 'View History'

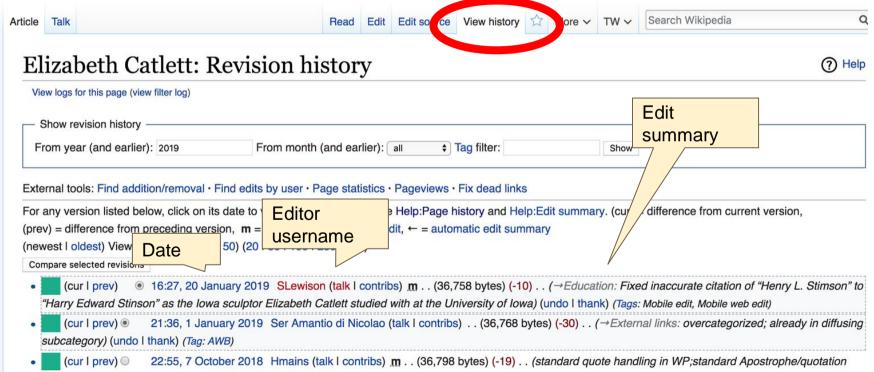

#### **Exploring Tabs: Talk Page - Community**

Discuss the article with other editors

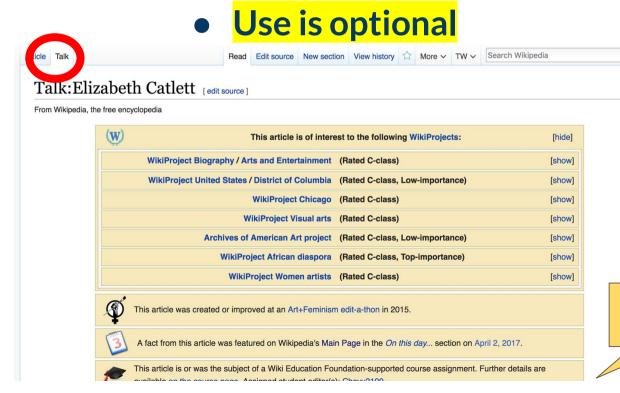

Discussion

#### **Sections: Lead Paragraphs**

#### Elizabeth Catlett [edit | edit | source ]

ORES predicted quality: \*\* FA (5.14)

A C-class article from Wikipedia, the free encyclopedia

Lead paragraphs

Elizabeth Catlett (April 15, 1915<sup>[2]</sup> – April 2, 2012)<sup>[3]</sup> was an African-American graphic artist and sculptor best known for her depictions of the African-American experience in the 20th century, which often focused on the female experience. She was born and raised in Washington, D.C. to parents working in education, and was the grandchild of freed slaves. It was difficult for a black woman in this time to pursue a career as a working artist. Catlett devoted much of her career to teaching. However, a fellowship awarded to her in 1946 allowed her to travel to Mexico City, where she worked with the Taller de Gráfica Popular for twenty years and became head of the sculpture department for the Escuela Nacional de Artes Plásticas. In the 1950s, her main means of artistic expression shifted from print to sculpture, though she never gave up the former.

Her work is a mixture of abstract and figurative in the Modernist tradition, with influence from African and Mexican art traditions. According to the artist, the main purpose of her work is to convey social messages rather than pure aesthetics. While not very well known to the general public, her work is heavily studied by art students looking to depict race, gender and class issues. During her lifetime, Catlett received many awards and recognitions, including membership in the Salón de la Plástica Mexicana, the Art Institute of Chicago Legends and Legacy Award, honorary doctorates from Pace University and Carnegie Mellon, and the International Sculpture Center's Lifetime Achievement Award in contemporary sculpture.

Main photo or Infobox placement

#### Elizabeth Catlett

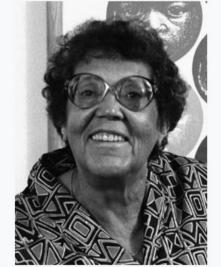

Elizabeth Catlett, 1986 (photograph by Fer

Contents [hide]

#### **Sections: References**

#### Early life [edit | edit source]

C [3][4] B Catlett was born and raised in Washington, grandmother told her stories about the capture or pracks in Africa and the hardships of plantation life. [4][5][6] Catlett was the voungest of three children. Both of her parents worked in University, the then D.C. public school syster support the household. [2][4][6]

Catlett's interest in art began early. As a chil school, she studied art with a descendant of me fascinated by a wood carving of a bird that her father made. In high Douglass.[5]

ther died before she was born, leaving her mother to hold several jobs to

h her mother and father were the children of freed slaves, and her

ration; her mother was a truant officer and her father taught in Tuskegee

#### References [ edit | edit source ]

- 1. A a b c d e f g h i Boucher, Brian (April 3, 2012). "Elizabeth Ca in America magazine. Retrieved February 11, 2015.
- 2 A a b c d e f g h i j k l m n o p q r s t u y x y z aa ab ac ad Karer 2012), "Elizabeth Catlett, Sculpt Eve on Social Issue References or York Times. Retrieved Febra

notes

(Inline citations)

- 3 Nabcdefghijklmno Mexico City: CONACULTA/IN 4 A a b c d e f g h i j k "Elizabeth Ca
- 15-2012" R. National Museum for Women in the Arts. Retrieved February 11, 20

- 12" . Art
- April 3. 6" ₽. New
- na. 1. 6.
- - 19. ^ "Fallece la escultora y grabadora Elizabeth Catlett: MÉXICO OBITUARIO". EFEG

18. ^ a b c d e f Keyes, Allison (February 12, 2012). "Black, Female And An Inspirational

- 15. A "Catlett Residence Hall I Campus Maps & Tours" & . maps.uiowa.edu. Retrieved 2018-08-10.
- 16. A a b c d e f g h i j k "Elizabeth Catlett: The power of form". The World & I. 13 (7): 118-123. July 1998.
- 17. A a b c "5 Things to Know About Elizabeth Catlett". Scholastic Art. 42 (4): 10. February 2012.
- Modern Artist" &. National Public Radio. Retrieved February 11, 2015.

#### **Additional Sections**

#### Further reading [ ] I edit source ]

- Flizabeth Catlett in Mexico, Seatle 2000.
- LaDuke, Betty. "African/American Sculptor Elizabeth Catlett: A Mighty Fist for Social Change," in Women Artists: Multicultural Visions. New Jersey, 1992, pp. 127–144.
- Merriam, Dena. "All History's Children: The Art of Elizabeth Catlett," Sculpture Review (vol. 42, no. 3, 1993), pp. 6-11.
- Tesfagiogis, Freida High W., "Afrofemcentrism and its Fruition in the Art of Elizabeth Catlett and Faith Ringold", in Norma Broude and Mary D. Carrard, eds. *The Expanding Discourse: Feminism and Art History*. New York, 1992, pp. 475–86.

#### External links [e] | edit source ]

Listings for over the order of the control of the control of the c

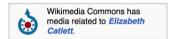

- Elizabeth Catlett Online . ArtCyclopedia guide to pictures of works by Elizabeth Catlett in art museum sites and image archives worldwide.
- African American World . Arts & Culture . Art Focus IPBS & Dermanent dead link] Elizabeth Catlett page of the Social Activism section of the PBS article on African-American artists

Categories (++): 1915 births (-) (±) | 2012 deaths (-) (±) | Mexican sculptors (-) (±) | Activists for African-American civil rights (-) (±) |

American Sculptors (-) (±) | African-American sculptors (-) (±) | African-American artists (-) (±) | Feminist artists (-) (±) |

Horizon Mexico (-) (±) | American sculptors (-) (±) | African-American artists (-) (±) | Feminist artists (-) (±) |

Naturalized citizens of Mexico (-) (±) | Delta Sigma Theta members (-) (±) | Escuela Nacional de Pintura, Escultura y Grabado "La Esmeralda" alumni (-) (±) |

American women printmakers (-) (±) | 20th-century American women artists (-) (±) | 20th-century American printmakers (-) (±) | (+)

# Editing Existing Articles

**Photo: Catergory: Wikimedia DC meetups** 

Source: Wikimedia Commons

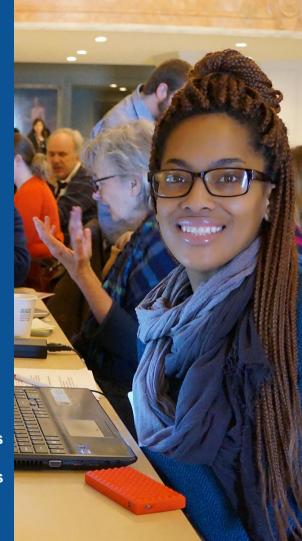

#### Edit w/ Visual Editor = What you see is what you get (mostly)

- 1. Locate article on work list
  - 2. Select 'Edit'
- 3. Unsure if you are in Visual Editor?

Select the Pencil (red arrow), select 'Visual editing'

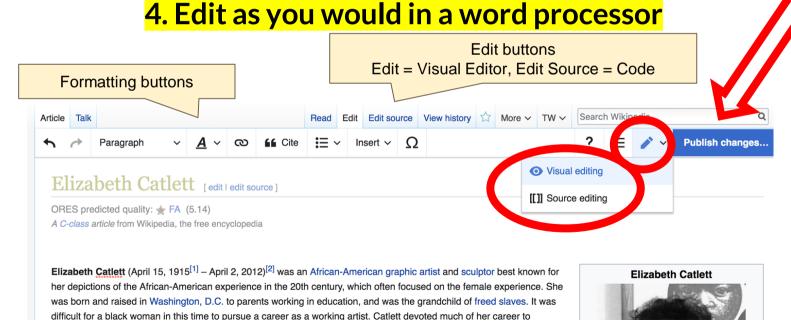

#### Cite your sources

#### Place cursor in desired location, select 'Cite' Follow prompts

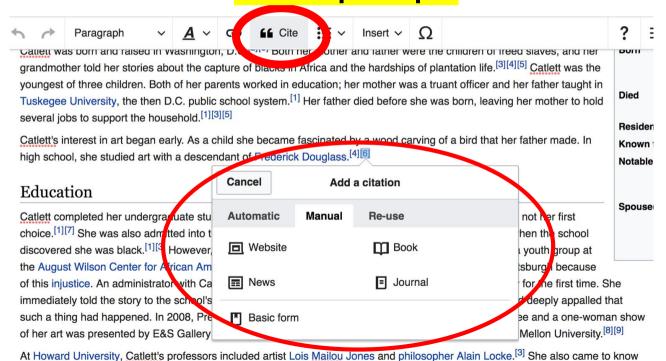

#### **Adding Sections**

Career

Very early in her career, Catlett accepted a Public Works of Art Project assignment with the federal government for unemployed artists during the 1930s. However, she was fired for lack of initiative, very likely due to immaturity. The experience gave her exposure to the socially-themed work of Diego Rivera and Miguel Covarrubias.<sup>[4]</sup>

Much of her career was spent teaching, as her original intention was to be an art teacher. After receiving her undergraduate degree, her first teaching position was in the Durham, NC school system. However, she became very dissatisfied with the position because black teachers were paid less. Along with Thurgood Marshall, she participated in an unsuccessful campaign to gain equal pay.<sup>[9]</sup> After graduate school, she accepted a position at Dillard University in New Orleans in the 1940s. There, she arranged a special trip to the Delgado Museum of Art to see the Picasso exhibit. As the museum was closed to blacks at the time, the group went on a day it was closed to the public.<sup>[1]</sup> She eventually went on to chair the art department.<sup>[4]</sup> Her next teaching position was with the George Washington Carver School, a community alternative school in Harlem, where she taught art and other cultural subjects to workers enrolled in night classes.<sup>[4]</sup> Her last major teaching position was with the Escuela Nacional de Artes Plásticas at the National Autonomous University of Mexico

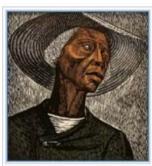

Sharecropper, 1952, printed 1970

#### **Adding Sections**

#### 1. Place cursor 2. Select 'Paragraph' 3. Select 'Heading'

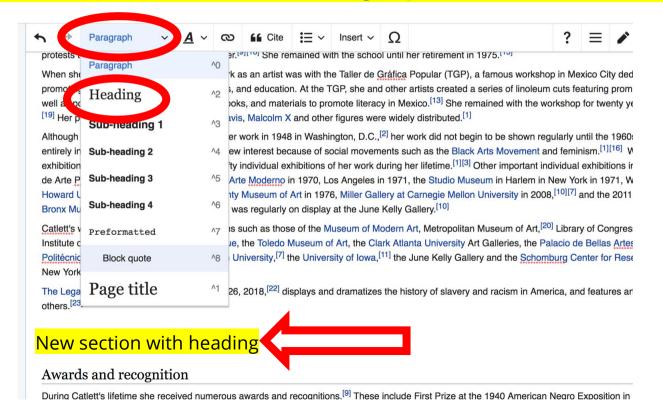

52

#### Create links between articles

#### 1. Select text 2. Select link icon 3. Select article and 'Done'

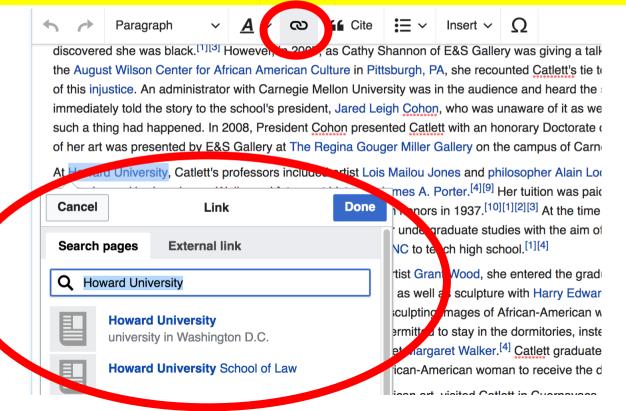

#### **Adding Photos with Wikimedia Commons**

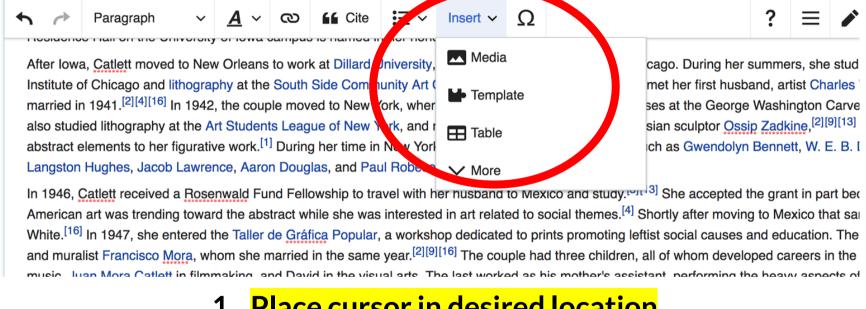

- 1. Place cursor in desired location
  - 2. Select: 'Insert' + Media'
    - 3. Enter search term
- 4. Select photo + 'Use this image'

#### Adding Images with Wikimedia Commons

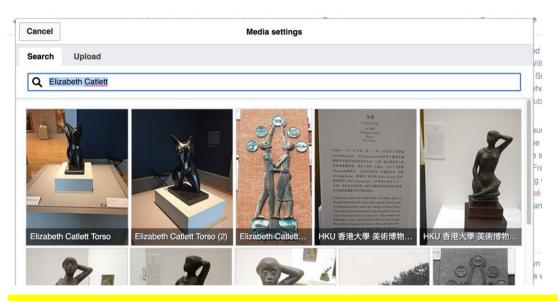

- Search for image and select 'insert'.
- All images must exist in Wikimedia Commons prior to inclusion in Wikipedia

#### 'Publish Changes' When Ready

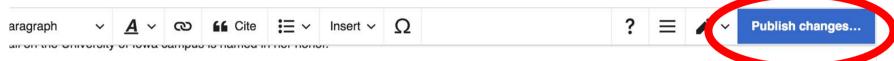

atlett moved to New Orleans to work at Dillard University, spending the summer breaks in Chicago. During her summers, she studied ceramics at the Art Part nicago and lithography at the South Side Community Art Center. [2][9][13] In Chicago, she also met her first husband, artist Charles Wilbert White. The couple 41. [2][4][16] In 1942, the couple moved to New York, where Catlett taught adult education classes at the George Washington Carver School in Harlem. She ithography at the Art Students League of New York, and received private instruction from Russian sculptor Ossip Zadkine, [2][9][13] who urged her to add lents to her figurative work. [1] During her time in New York, she met intellectuals and artists such as Gwendolyn Bennett, W. E. B. Dubois, Ralph Ellison, placed Lawrence, Aaron Douglas, and Paul Robeson. [4][5]

ett received a Rosenwald Fund Fellowship to travel with her husband to Mexico and study.<sup>[3][13]</sup> She accepted the grant in part because at the time was trending toward the abstract while she was interested in art related to social themes.<sup>[4]</sup> Shortly after moving to Mexico that same year, Catlett divorced 1947, she entered the Taller de Gráfica Popular, a workshop dedicated to prints promoting leftist social causes and education. There she met printmaker

 To quickly abandon changes made to an article, select 'Read' (next to Edit/Edit Source) and your edits will not be saved.

#### **Explore linked articles**

- Search hyperlinked articles for relevant information
- 'Copy and Paste' is acceptable between WP articles as long as content is relevant
  - Also a good way to find new sources

## Creating New Articles

Photo: University of Maryland iSchool Disability

Justice Editing Workshop

**Source: Wikimedia Commons** 

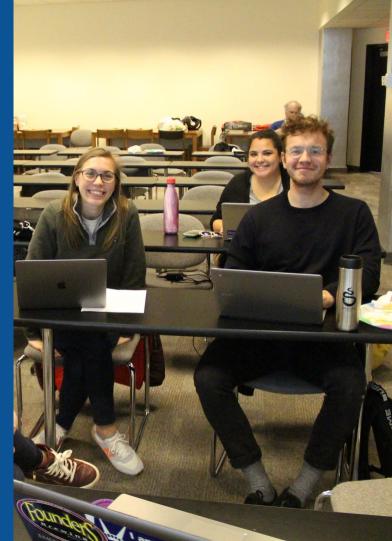

#### Create A New Article: Three Ways to Get Started

- 1. Start a 'Draft'
- Enter Draft:Article title into WP search bar
  - Click the red link to start the article

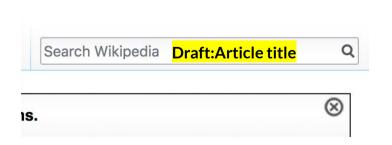

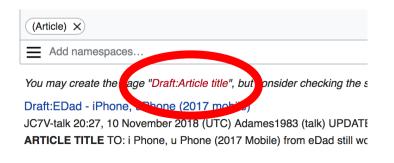

#### **Draft** cont.

- Start writing and publish as you go
  - When happy with your draft, select 'More' then 'Move'
- Select 'Article' in menu under New Title, remove 'Draft:' and move page

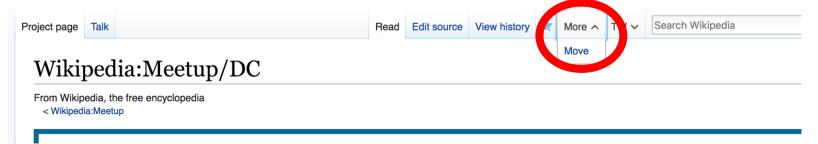

## Or...

#### Start a Draft Article with Article Wizard

#### Use the Article Wizard

(Wikipedia: Article Wizard)

- Follow prompts
- Publish in draft form

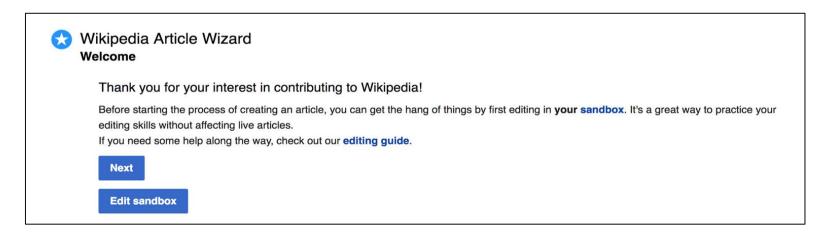

#### Create A New Article cont.

- 2. Start a 'Mainspace' article
- Enter Article title into WP search bar
  - Click the red link to start the article
    - Create
    - Publish

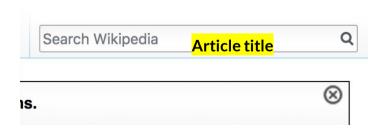

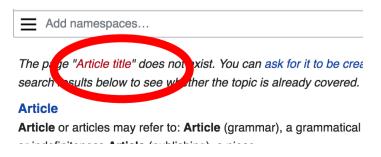

#### Create A New Article cont.

#### 3. Practice using your Sandbox

- Select Sandbox
- Select Edit or Edit Source
- Create article or section
- Copy/Paste Sandbox content into a draft of mainspace article

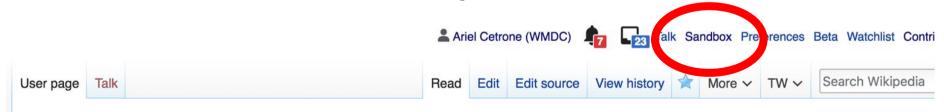

User:Ariel Cetrone (WMDC)/sandbox

### Tips/Other Ways to Edit

Photo: National Rivers and Trails Wikipedia Editing Workshop

Bureau of Land Management

**Source: Wikimedia Commons** 

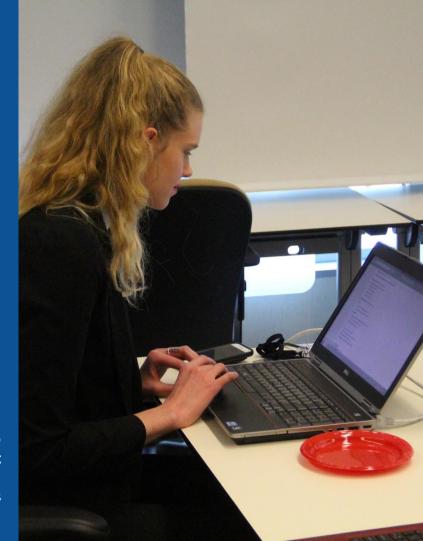

#### **Adding Categories**

```
Category:American sculptors 5 births (-) (±) | 2012 deaths (-) (±) | Mexican sculptors (-) (±) | Activists for African-American civil rights (-) (±) |

| American emigrants to Mexico (-) (±) | American sculptors (-) (±) | African-American sculptors (-) (±) | African-American artists (-) (±) | Feminist artists (-) (±) |

| Howard University alumni (-) (±) | University of Iowa alumni (-) (±) | School of the Art Institute of Chicago alumni (-) (±) | Artists from Washington, D.C. (-) (±) |

| Naturalized citizens of Mexico (-) (±) | Delta Sigma Theta members (-) (±) | Escuela Nacional de Pintura, Escultura y Grabado (-) (±) | School of the Art Institute of Chicago alumni (-) (±) |

| American women printmakers (-) (±) | Delta Sigma Theta members (-) (±) | Escuela Nacional de Pintura, Escultura y Grabado (-) (±) | School of the Art Institute of Chicago alumni (-) (±) | Artists from Washington, D.C. (-) (±) |

| American women printmakers (-) (±) | Delta Sigma Theta members (-) (±) | Escuela Nacional de Pintura, Escultura y Grabado (-) (±) | School of the Art Institute of Chicago alumni (-) (±) | Artists from Washington, D.C. (-) (±) |

| American sculptors (-) (±) | Delta Sigma Theta members (-) (±) | Escuela Nacional de Pintura, Escultura y Grabado (-) (±) | Escuela Nacional de Pintura, Escultura y Grabado (-) (±) | Escuela Nacional de Pintura, Escultura y Grabado (-) (±) | Escuela Nacional de Pintura, Escultura y Grabado (-) (±) | Escuela Nacional de Pintura, Escultura y Grabado (-) (±) | Escuela Nacional de Pintura, Escultura y Grabado (-) (±) | Escuela Nacional de Pintura, Escultura y Grabado (-) (±) | Escuela Nacional de Pintura, Escultura y Grabado (-) (±) | Escuela Nacional de Pintura, Escultura y Grabado (-) (±) | Escuela Nacional de Pintura, Escultura y Grabado (-) (±) | Escuela Nacional de Pintura, Escultura y Grabado (-) (±) | Escuela Nacional de Pintura, Escultura y Grabado (-) (±) | Escuela Nacional de Pintura y Grabado (-) (±) | Escuela Nacional de Pintura y Grabado (-) (±) | Escuela Nacional de Pintur
```

- 1. Leave Editing mode
- 2. Select +
- 3. Type the category name into the field, i.e. 20th-century

  American women artists. Only existing categories will
  appear in the list of options. You may create new categories.
- 4. Select 'Apply Changes'

#### Redirects

- 1. Identify target article 'Barbara Rosenthal'
  - 2. Create a new article. Name it the alias. 'Barbara Ann Rosenthal'
  - 3. To Redirect, select icon w/ three lines.4. Select Page settings.

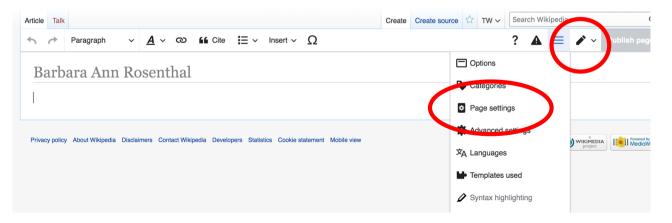

#### Redirects cont.

- 5. Select 'Redirect page to'
- 6. Enter name of the target article (Ex. Barbara Rosenthal)
  - 7. Select Apply changes 8. Select 'Apply changes

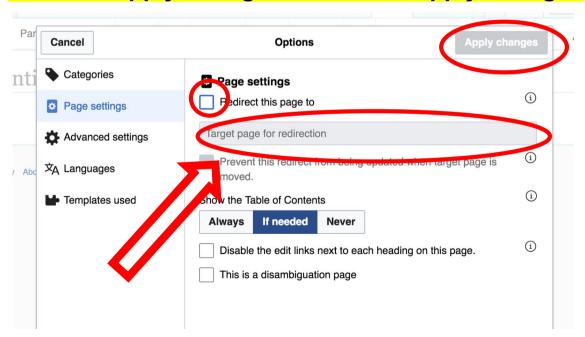

# Uploading Photos to Wikicommons

**Photo: Sumner School Archive Editing Workshop** 

**Source: Wikimedia Commons** 

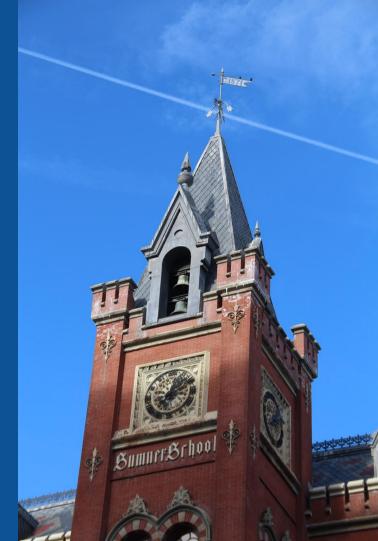

#### Go to commons.wikimedia.org Select Upload

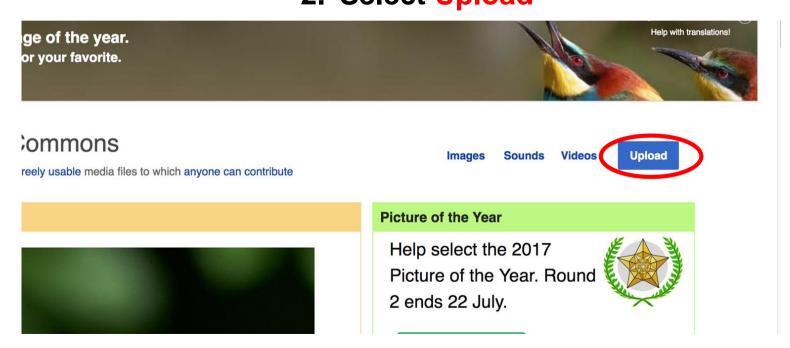

#### 3. Select media files to share

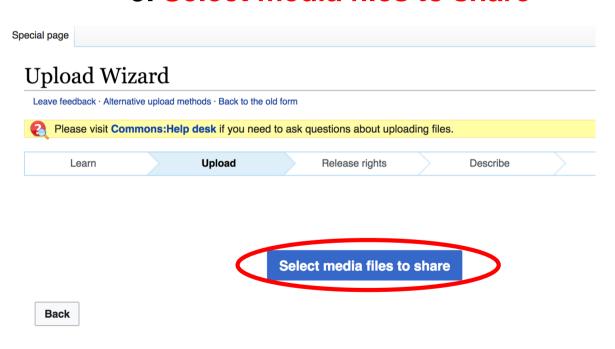

#### 4. Address copyright

#### **Upload Wizard** Leave feedback · Alternative upload methods · Back to the old form Please visit Commons: Help desk if you need to ask questions about uploading files. Learn Upload Release rights Describe Use This site requires you to provide copyright information for this work, to make sure everyone can legally reuse it. This file is my own work. I, Ariel Cetrone (WMDC) , the copyright holder of this work, irrevocably grant anyone the right to use this work under the Creative Commons Attribution ShareAlike 4.0 license (legal code). (Anyone may use, share or remix this work, as long as they credit me and share any derivative work under this license.) Use a different license This file is not my own work. Back

4. Name and caption your photo, add category

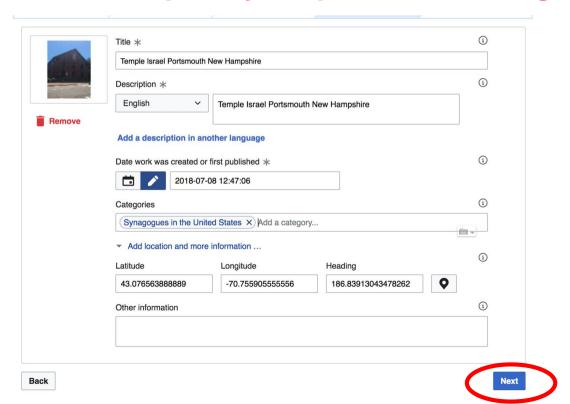